**UNIVERSIDAD NACIONAL "JOSÉ FAUSTINO SÁNCHEZ CARRIÓN"**

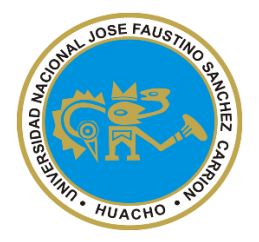

# **FACULTAD DE INGENIERÍA CIVIL**

# **ESCUELA PROFESIONAL DE INGENIERÍA CIVIL**

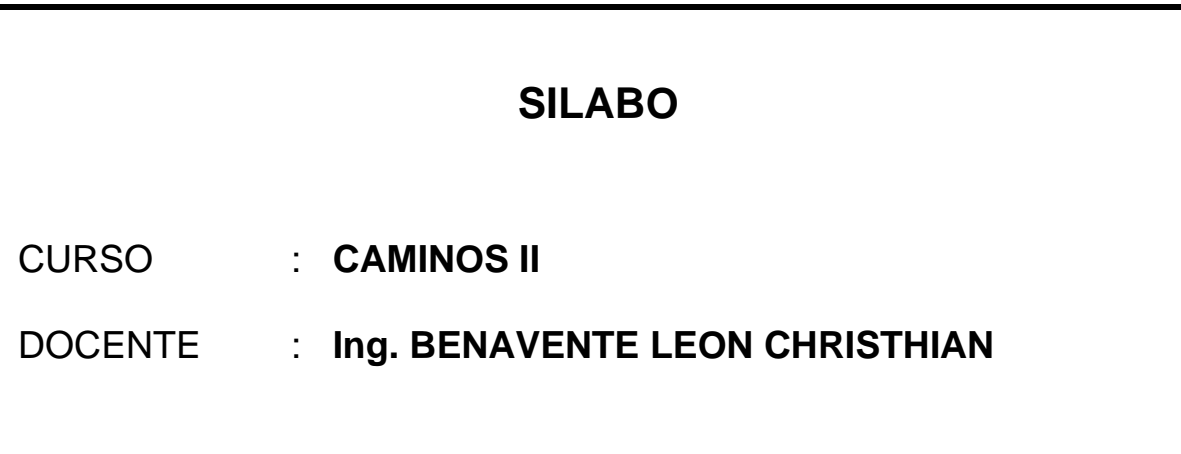

# **SILABO DE : CAMINOS II**

#### **I. DATOS GENERALES:**

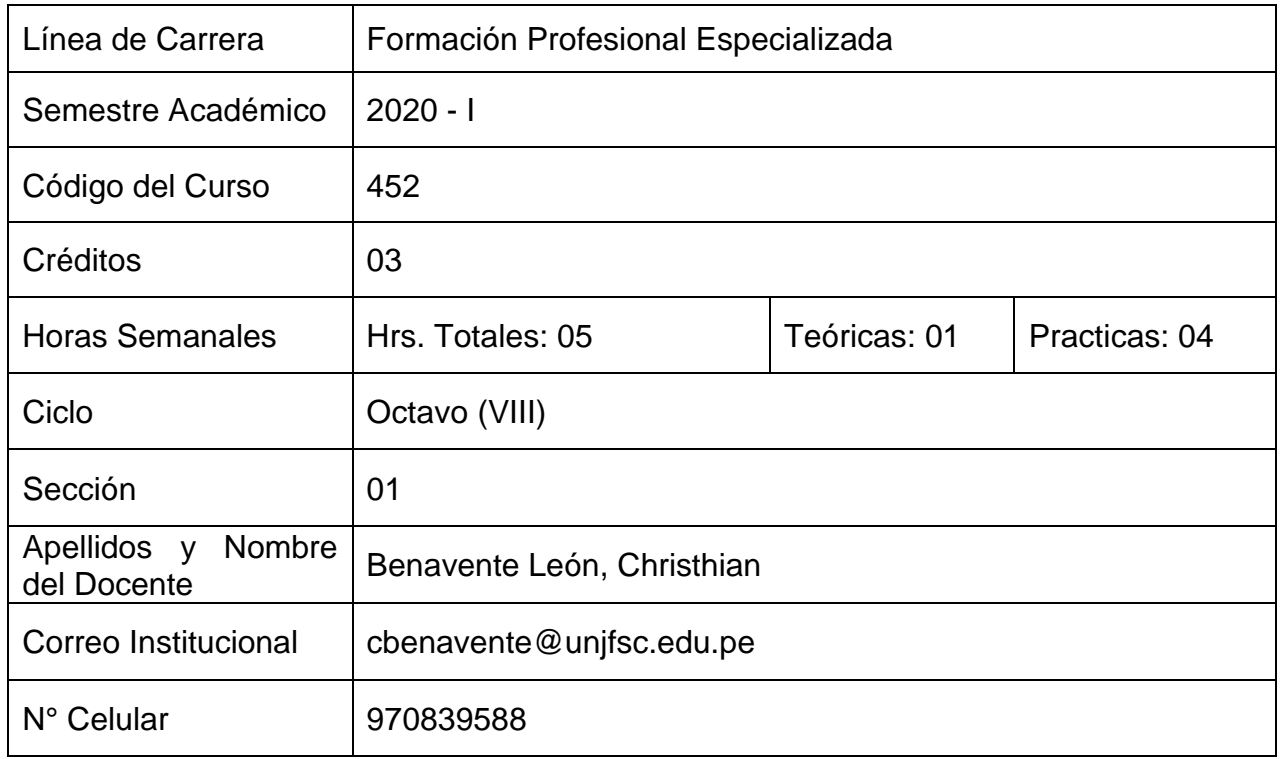

### **II. SUMILLA Y DESCRIPCIÓN DEL CURSO**

#### **SUMILLA**

En el curso de camios ii se exponen dos partes. Los procedimientos y consideraciones que deben tenerse en cuenta en cada una de las etapas del proceso de construcción de las obras viales; y la administración y control técnico- administrativo de la obra.

Se exponen las diversas consideraciones para cada etapa, aplicando una metodología secuencial del proceso constructivo, con apoyo de equipo multimedia, videos de obras en ejecución y visitas a canteras y obras viales en la zona circundante.

### **DESCRIPCIÓN DEL CURSO**

La asignatura contiene: Formas de planteamiento y administración de una obra de construcción de carretera, factores que influyen en la selección de máquina pesada para movimiento de tierras. Fundamentos de ingeniería: propiedades de la tierra por donde pasa el camino, determinación de procedimientos y métodos para trabajos de movimientos en terrenos de roca fija, roca suelta y otros tipos de terreno. Métodos para construcción de la estructura del pavimento. Maquinarias para explotación de canteras, obtención de materiales de construcción y producción de agregados para obras de concreto y asfalto para la carretera.

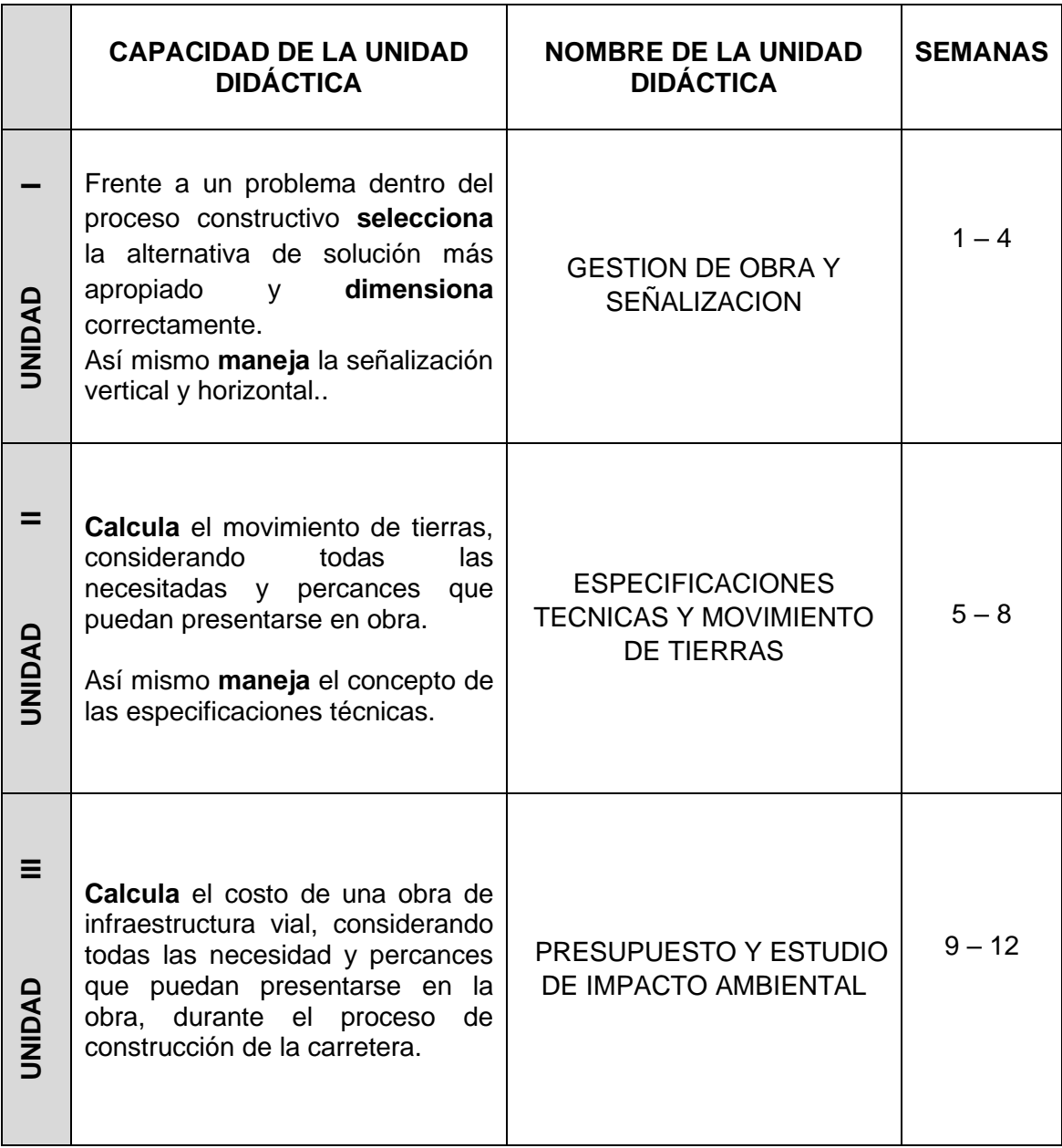

# **III. CAPACIDADES AL FINALIZAR EL CURSO**

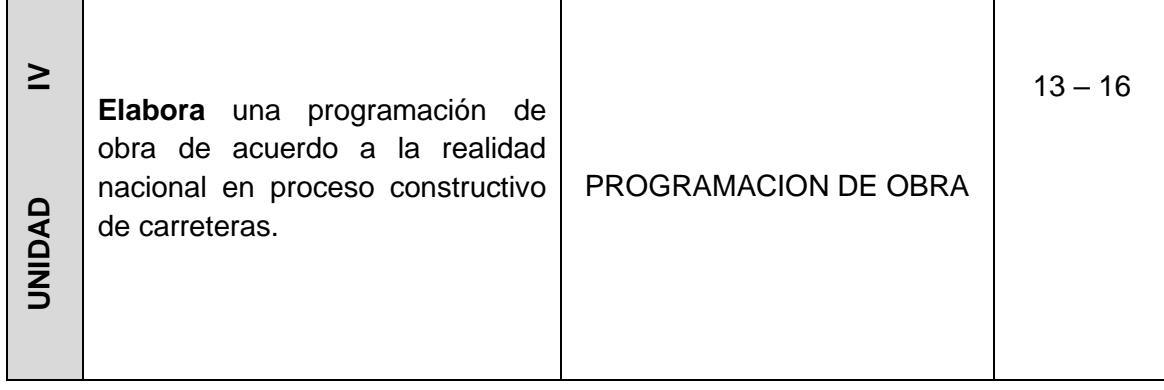

# **IV. INDICADORES DE CAPACIDADES AL FINALIZAR EL CURSO**

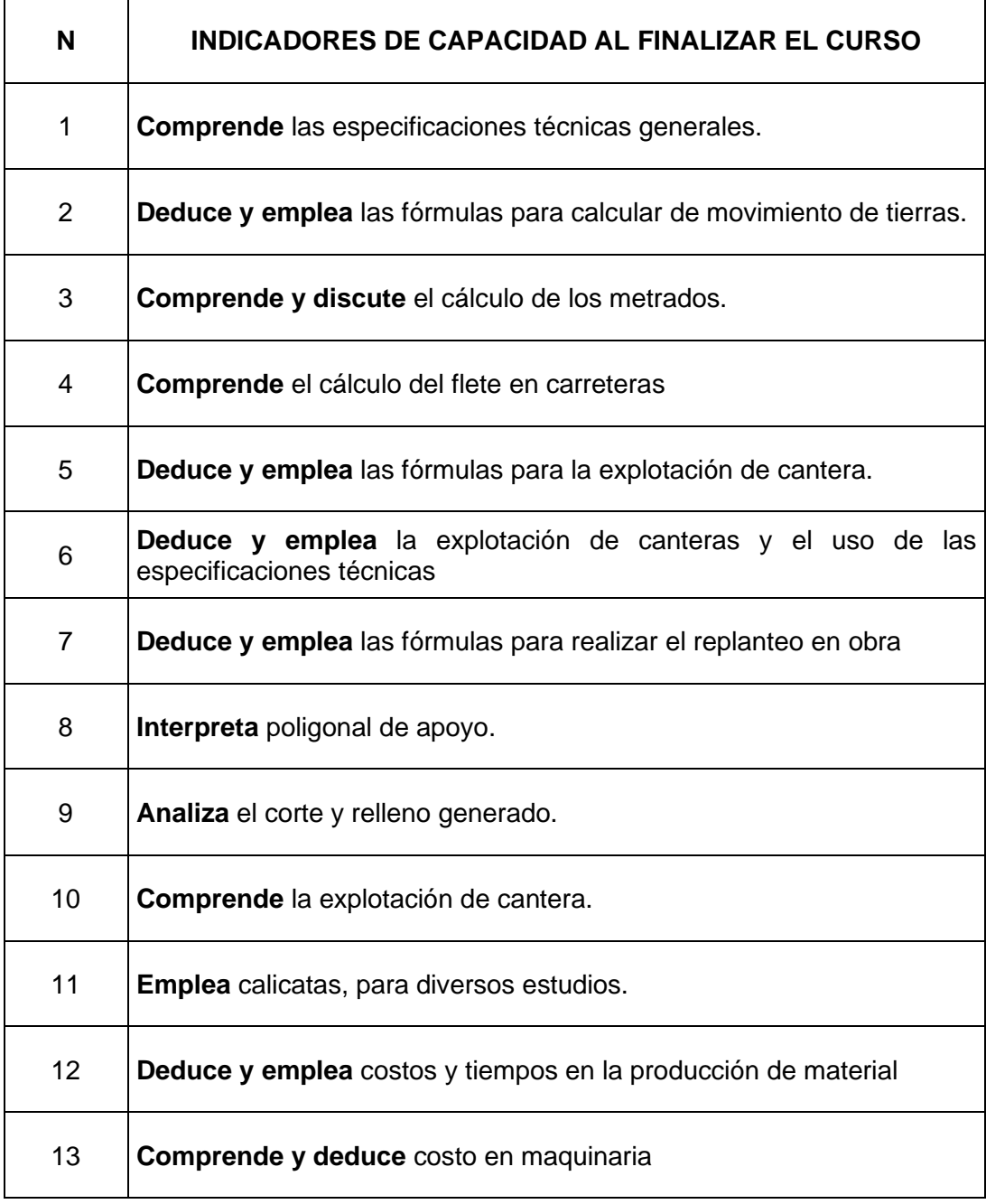

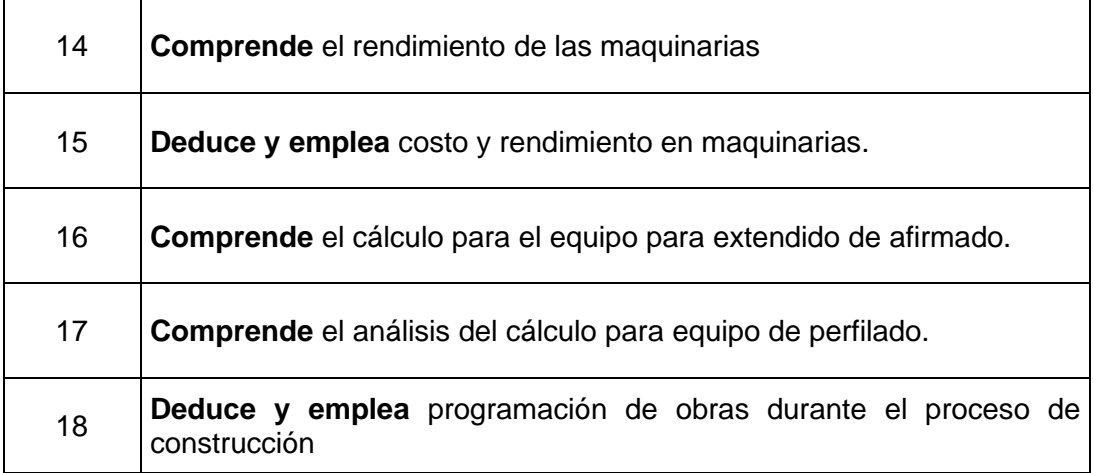

# **V. DESARROLLO DE LAS UNIDADES DIDÁCTICAS**

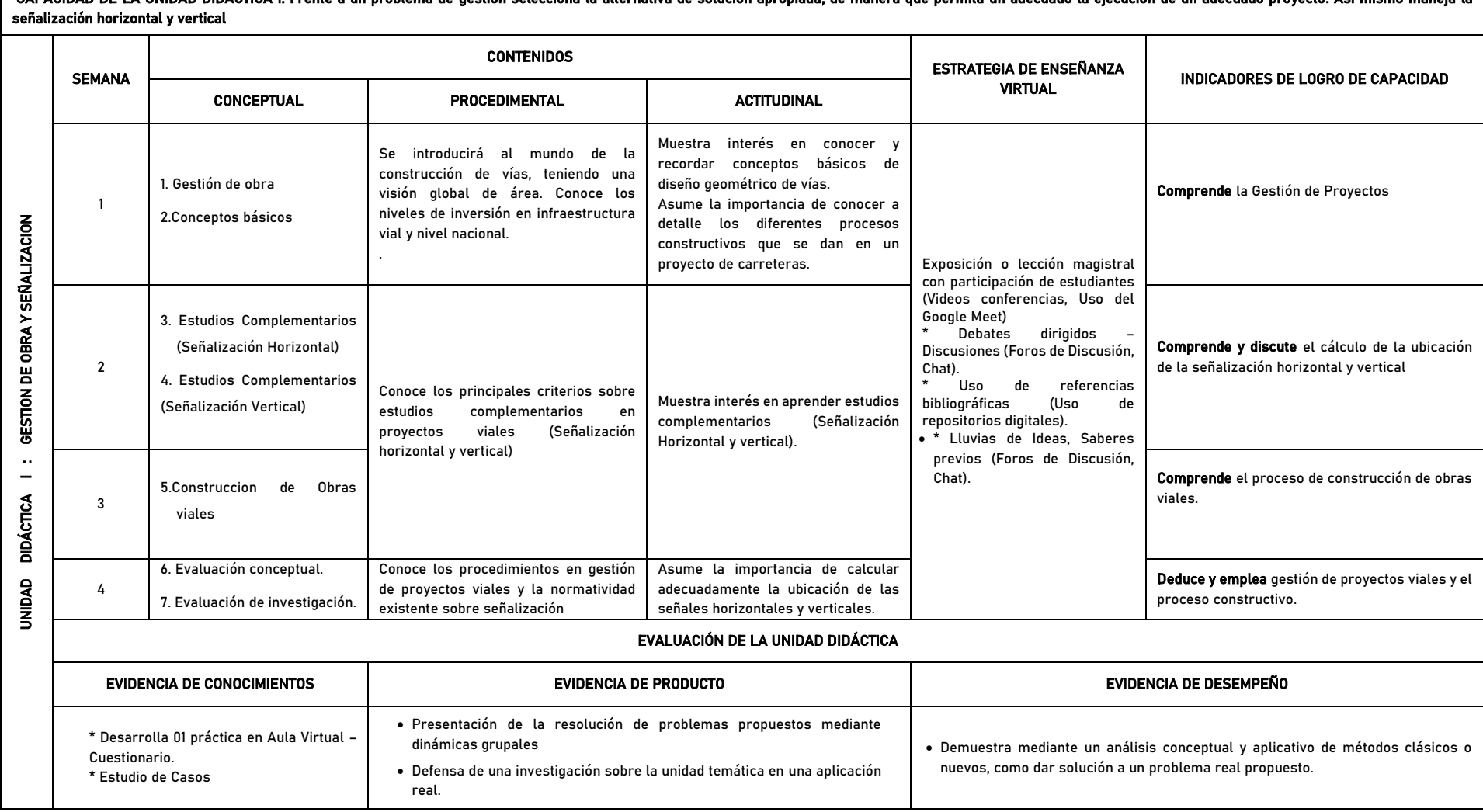

CAPACIDAD DE LA UNIDAD DIDÁCTICA I: Frente a un problema de gestión selecciona la alternativa de solución apropiada, de manera que permita un adecuado la ejecución de un adecuado proyecto. Así mismo maneja la

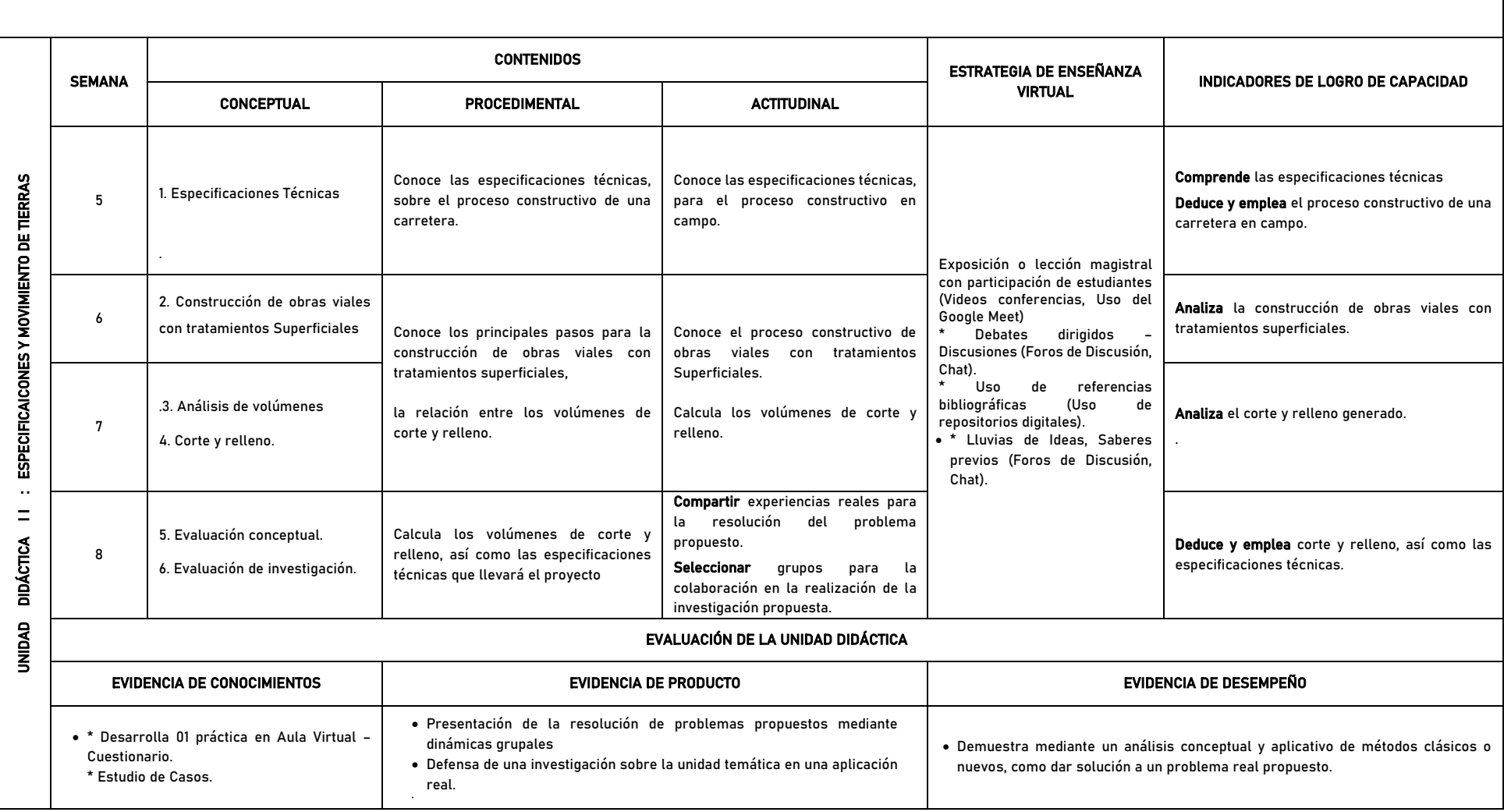

CAPACIDAD DE LA UNIDAD DIDÁCTICA II: Especificaciones técnicas y análisis de volúmenes en una carretera.

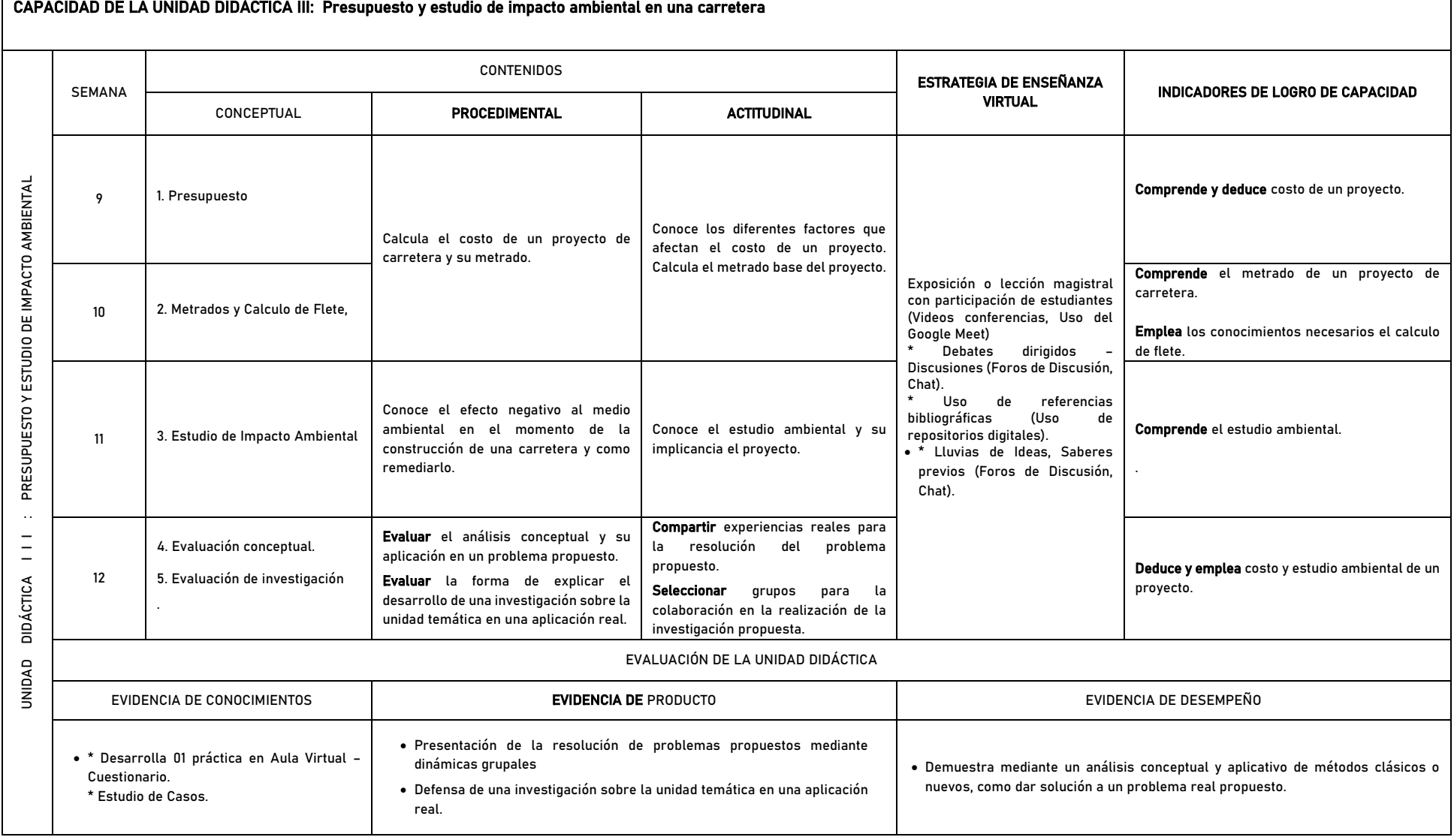

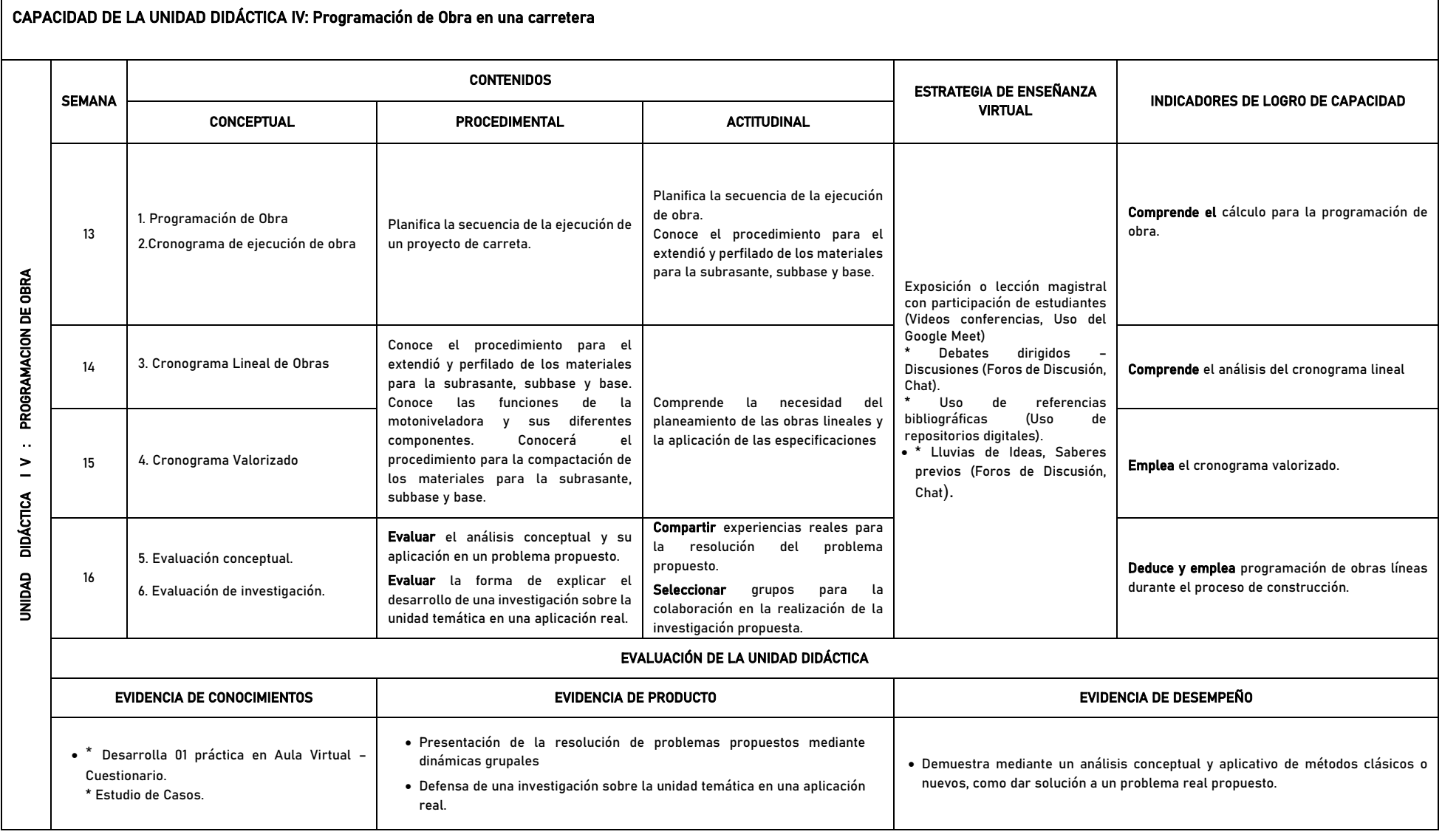

# **VI. MATERIALES EDUCATIVOS Y OTROS RECURSOS DIDÁCTICOS**

Se utilizarán todos los materiales y recursos requeridos de acuerdo a la naturaleza de los temas programados. Básicamente serán:

### **6.1 MEDIOS Y PLATAFORMA VIRTUALES**

- ➢ Comunicación sincrónica
	- Se utilizará herramientas de comunicación en tiempo real como la Videoconferencia utilizando el aplicativo **Google Meet** enlazada con el correo institucional UNJFSC.
- ➢ Comunicación asincrónica
	- Para los estudiantes que no lograran participar en la Videoconferencia en el horario establecido por algún problema de conectividad, ésta quedará grabada en la Plataforma del **Aula Virtual UNJFSC** para que pueda visualizarlo posteriormente.
	- Se utilizará foros escritos a través de la Plataforma del **Aula Virtual UNJFSC.**
	- Se dispone de un Grupo en WhatsApp con la denominación de "Pavimentos UNJFSC 2020-1", que agrupa a todos los estudiantes matriculados.
	- Para una comunicación alternativa y consultas permanentes con el docente utilizar su correo institucional de Gmail.
- ➢ Repositorios de datos
	- Se compartirá en cada sesión una lectura o artículo científico relacionado al tema desarrollado, para que los estudiantes profundicen, amplíen y complementen sus aprendizajes. Estos materiales se podrán encontrar bajo archivos en distintos formatos, tales como: Word (doc, docx), Power Point (ppt, pptx), Excel (xls, xlsx), Acrobat Reader (pdf), Página web (html, htm), Películas flash (swf), Video (avi, mpg, divx, flv).
- ➢ Casos prácticos.
	- Se utilizarán cuestionarios en líneas, formularios y tareas de acuerdo a las estrategias metodológicas empleadas, con la finalidad de medir su grado de aprendizaje por parte del estudiante.
- ➢ Pizarra interactiva.
	- Se utilizara el Google Jamboard enlazada con el correo institucional UNJFSC.

#### **6.2 MEDIOS INFORMÁTICOS**

Como medios informáticos utilizados en el desarrollo del curso tenemos:

- $\triangleright$  Uso de laptops y CPU.
- ➢ Tablet.
- ➢ Celulares.
- ➢ Internet.

# **VII. EVALUACIÓN**

La Evaluación es inherente al proceso de enseñanza-aprendizaje y será continua y permanente. Los criterios de evaluación son de conocimiento, de desempeño y de producto

#### **7.1 Evidencia de Conocimiento**

La Evaluación será a través de pruebas escritas y orales para el análisis y autoevaluación. En cuanto al primer caso, medir la competencia a nivel interpretativo, argumentativo y propositivo, para ello debemos ver cómo identificar (describe, ejemplifica, relaciona, reconoce, explica, etc.); y la forma en que argumenta (plantea una afirmación, describe las refutaciones en contra de dicha afirmación, exponer sus argumentos contar las refutaciones y llega a conclusiones) y la forma en que propone a través de establecer estrategias, valoraciones, generalizaciones, formulación de hipótesis, respuesta a situaciones, etc.

En cuanto a la autoevaluación permite que el estudiante reconozca sus debilidades y fortalezas para corregir o mejorar.

Las evaluaciones de este nivel serán de respuesta simple y otras con preguntas abiertas para su argumentación.

#### **7.2 Evidencia de Desempeño**

Esta evidencia pone en acción recursos cognitivos, recursos procedimentales y recursos afectivos; todo ello en una integración que evidencia un saber hacer reflexivo; en tanto, se pueda verbalizar lo que se hace, fundamentar teóricamente la práctica y evidenciar un pensamiento estratégico, dado en la observación en torno a cómo se actúa en situaciones impredecibles.

La evaluación de desempeño se evalúa ponderando como el estudiante se hace investigador aplicando los procedimientos y técnicas en el desarrollo de las clases a través de asistencia y participación asertiva.

#### **7.3 Evidencia de Producto**

Están implicadas en la finalidad de la competencia, por tanto, no es simplemente la entrega del producto, sino que tiene que ver con el campo de acción y los requerimientos del contexto de aplicación.

La evaluación de producto de evidencia en la entrega oportuna de sus trabajos parciales y el trabajo final.

Además se tendrá en cuenta la asistencia como componente del desempeño, el 30% de inasistencia inhabilita el derecho a la evaluación.

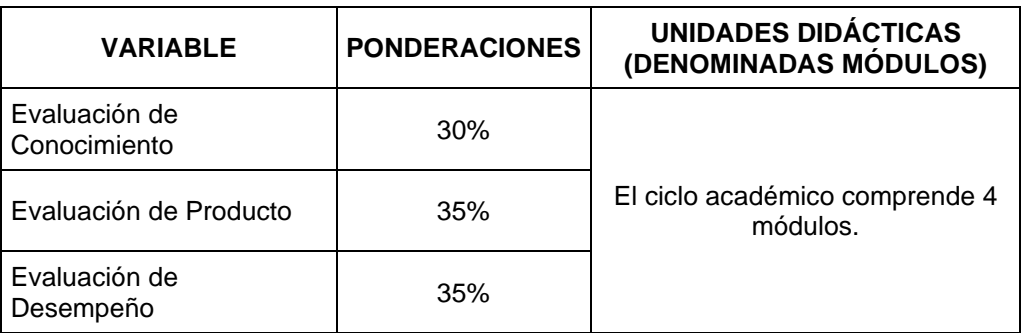

Siendo el Promedio Final (PF), el promedio simple de los promedios ponderados de cada módulo (PM1, PM2, PM3, PM4); calculado de la siguiente manera:

$$
PF=\frac{PM1+PM2+PM3+PM4}{4}
$$

La nota mínima aprobatoria es once (11). Sólo en el caso de la nota promocional la fracción de 0,5 se redondeará a la unidad entero inmediato superior. (Art. 130).

### **VIII. BIBLIOGRAFÍA**

### **8.1. Fuentes Documentales.**

1. Ministerio de Transportes y Comunicaciones. (2018). Manual de Carreteras: Diseño Geométrico DG-2018. Perú. Vigente.

# **8.1. Fuentes Bibliográficas**

- 1. Cárdenas, J. (2013). Diseño Geométrico de Carretera. Editorial Ecoe. Segunda edición.
- 2. Conquand, r. 1965. Caminos. Circulación. Trazado. Construcción. Ed. Reverte S.A. 2da. Edición. Barcelona – España.
- 3. Dirección De Caminos. 1999. El Arte del trazado de carreteras. Editorial Cien S.R.L • Escario Nuñez, J. Caminos. Tomo I. 5ta Edición. Madrid – España.
- 4. Garciente, J. Estudio y Proyectos de Carreteras. Caracas Venezuela. Guerra Bustamante, Cesar. Carreteras, ferrocarriles, canales.

### **8.3. Fuentes Electrónicas**

Manual del Carreteras- Especificaciones técnicas generales para contruccion

[http://transparencia.mtc.gob.pe/idm\\_docs/P\\_recientes/4955.pdf:](http://transparencia.mtc.gob.pe/idm_docs/P_recientes/4955.pdf)

Huacho, Junio del 2020.

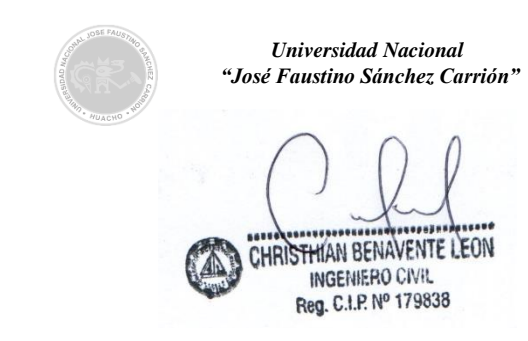

Ing. Benavente León Christhian Código:

\_\_\_\_\_\_\_\_\_\_\_\_\_\_\_\_\_\_\_\_\_\_\_\_\_\_\_\_